## How can you improve your creativity around research?

**Step 1: Consider some problems in your life, or in society, that you would like to solve. Now imagine the world, perhaps decades in the future, after these problems have been solved. These images tend to foster creativity.**

Three problems – list them:

1.

- 2.
- 3.

Now google (print and glue images below) or draw below what the world looks like after you have solved them.

**Step 2: Locate websites that summarise some of the most interesting discoveries in research, such as [www.reddit.com](http://www.reddit.com/) or sciencedaily.com. Search articles about the problems you would like to solve. Then skim about 50 of these articles as rapidly as possible and transcribe some vague thoughts or insights that you experience during this task. After people read a variety of articles very rapidly, their creativity improves.**

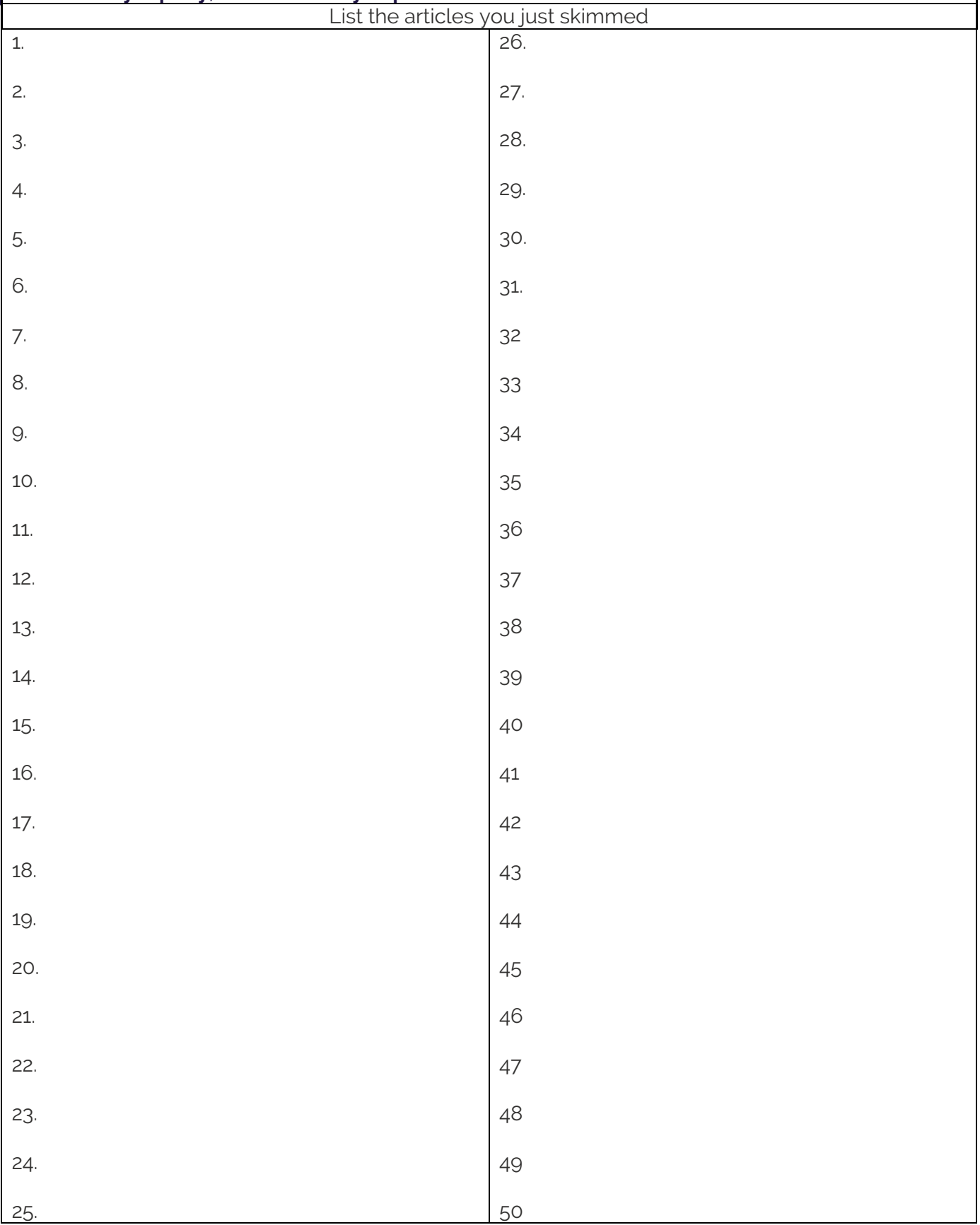

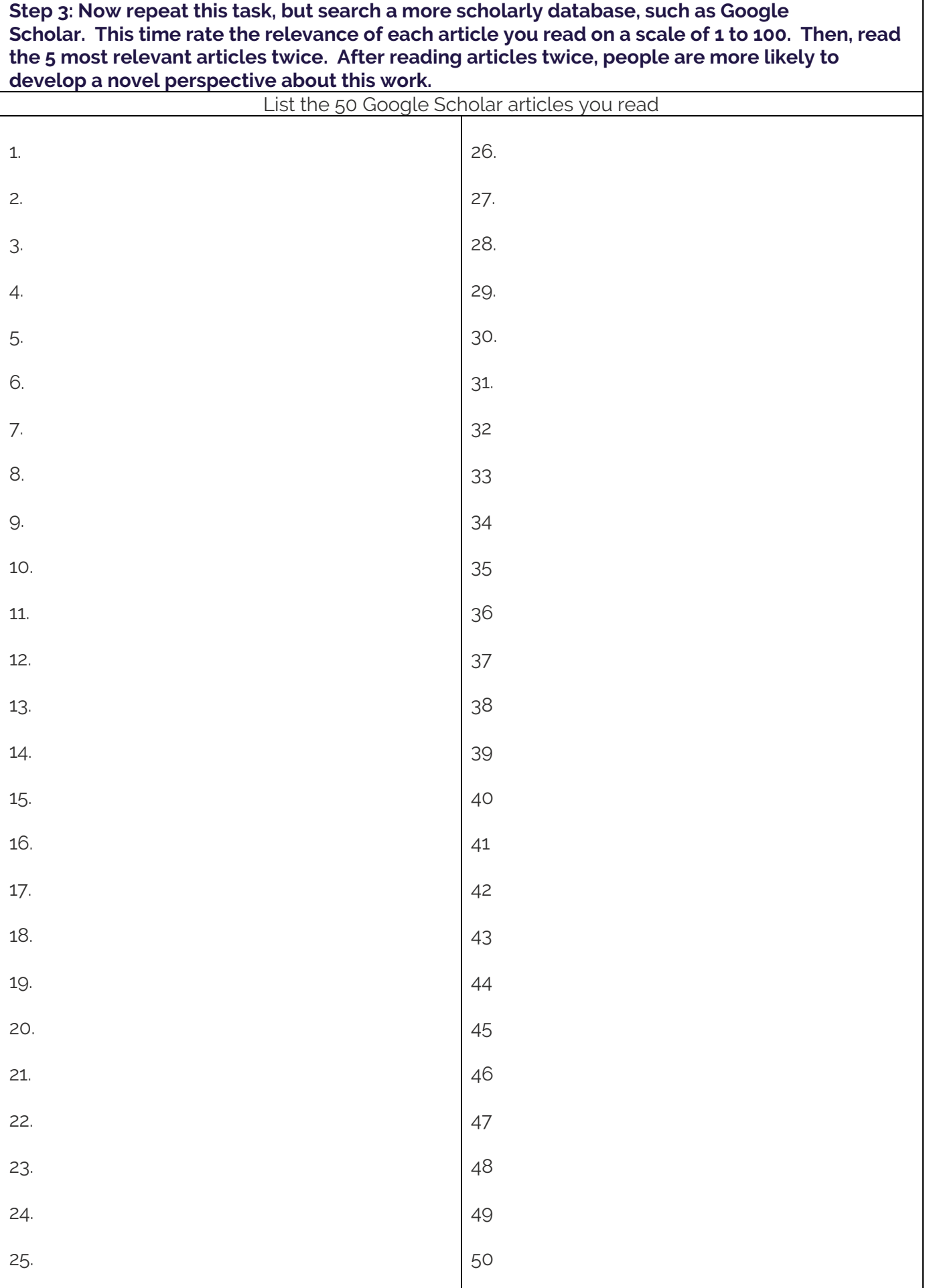

List the 5 most relevant articles you read:

1. 2. 3. 4. 5.

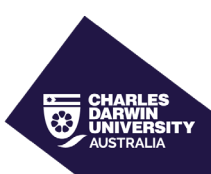

**Step 4: Attempt to categorise some of your random thoughts into clusters of overlapping ideas. After people attempt to generate these clusters, their creativity also improves.**

**Step 5: Attempt to blend or integrate these clusters to generate even more creative suggestions. Do not be too concerned about whether these suggestions are feasible yet. Instead, you should adopt a playful, rather than judgmental, mindset.**

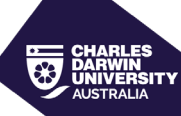

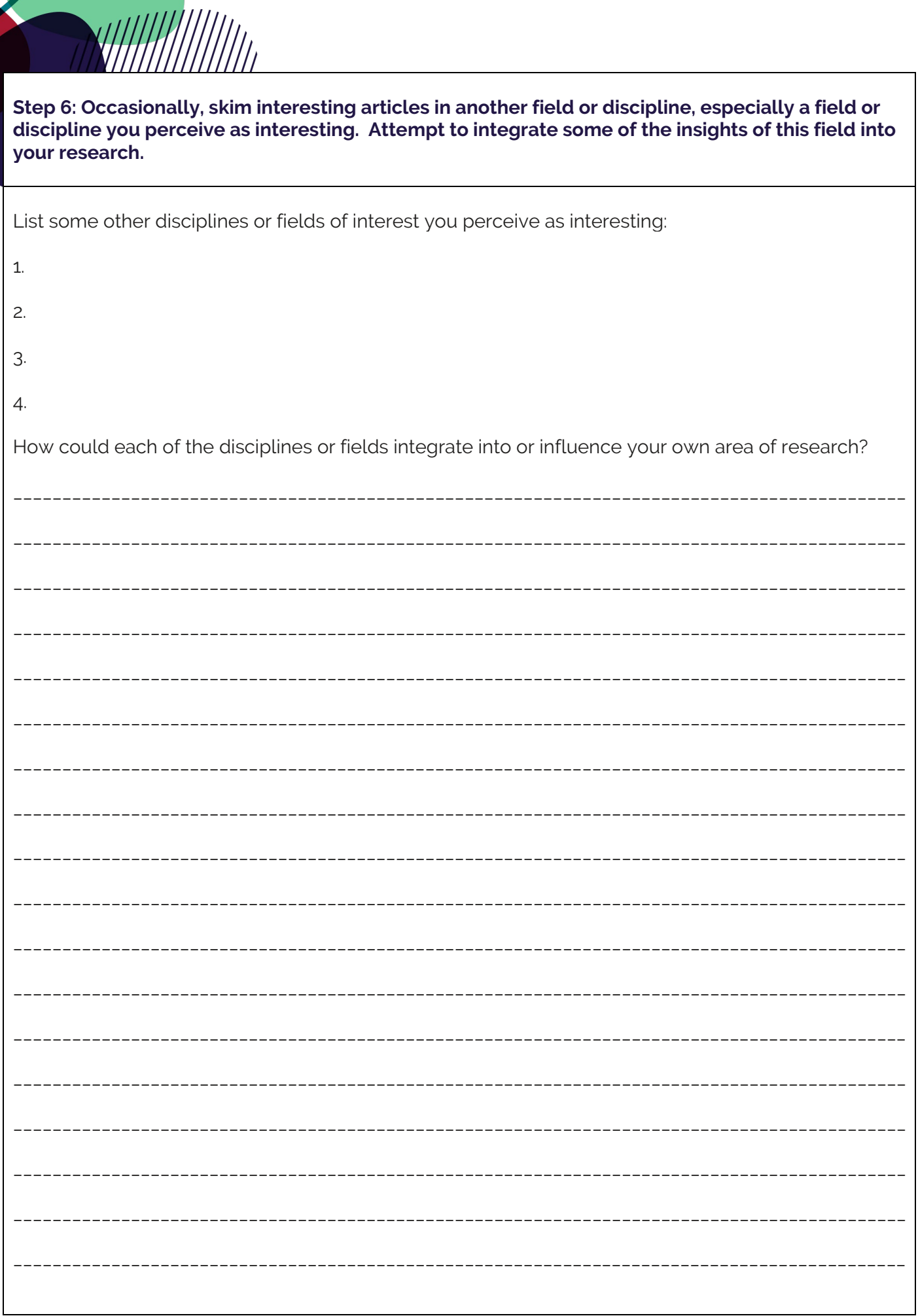